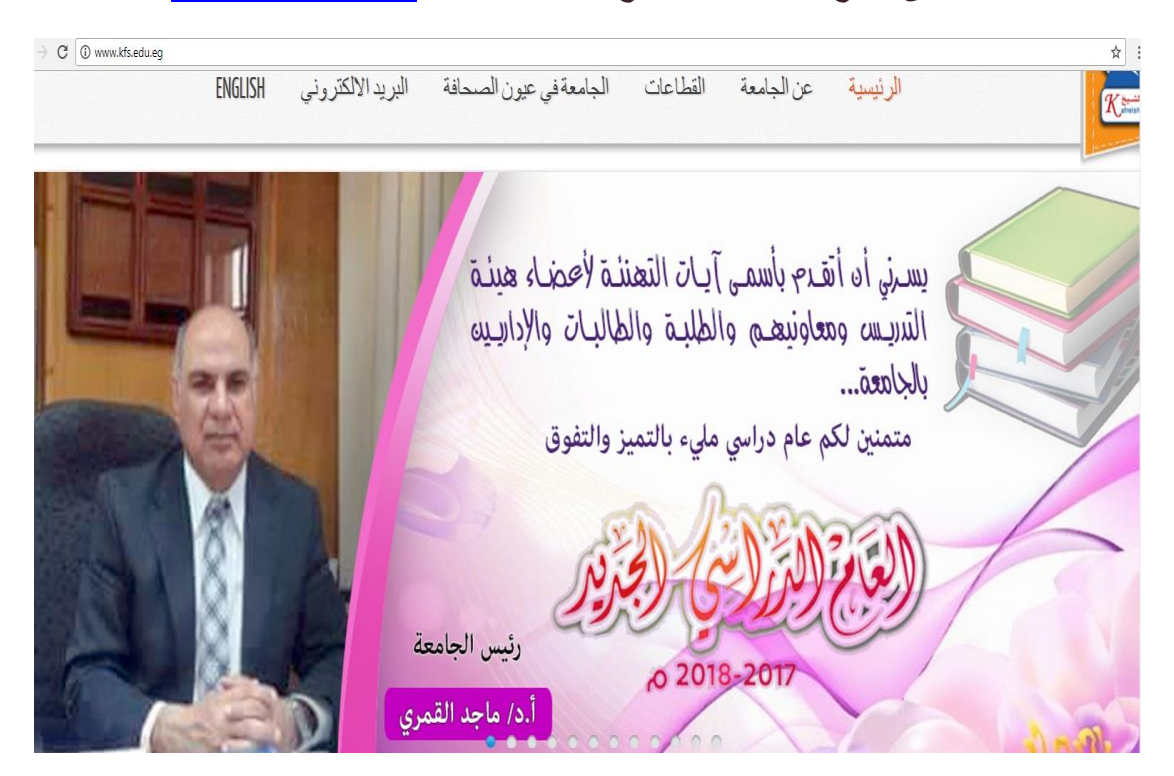

**الدخول على موقع جامعة كفر الشيخ من خالل اللينك** [eg.edu.kfs.www](http://www.kfs.edu.eg/)

## **ندخل على لينك البريد االلكترونى**

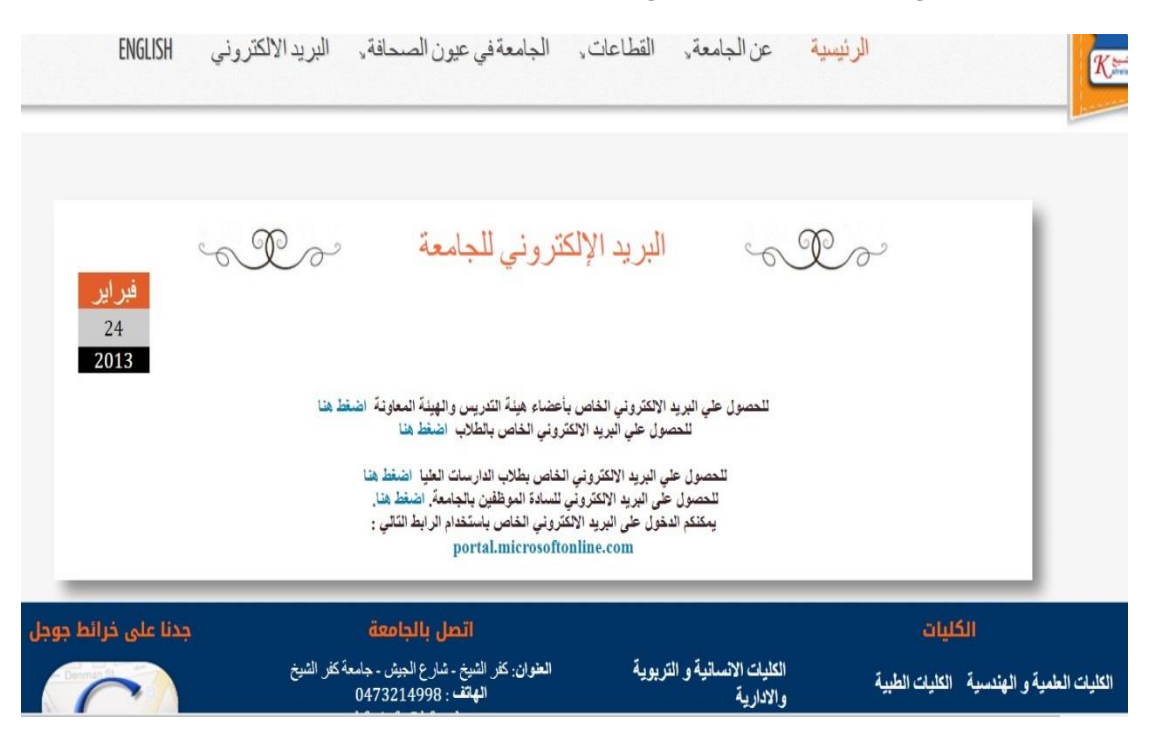

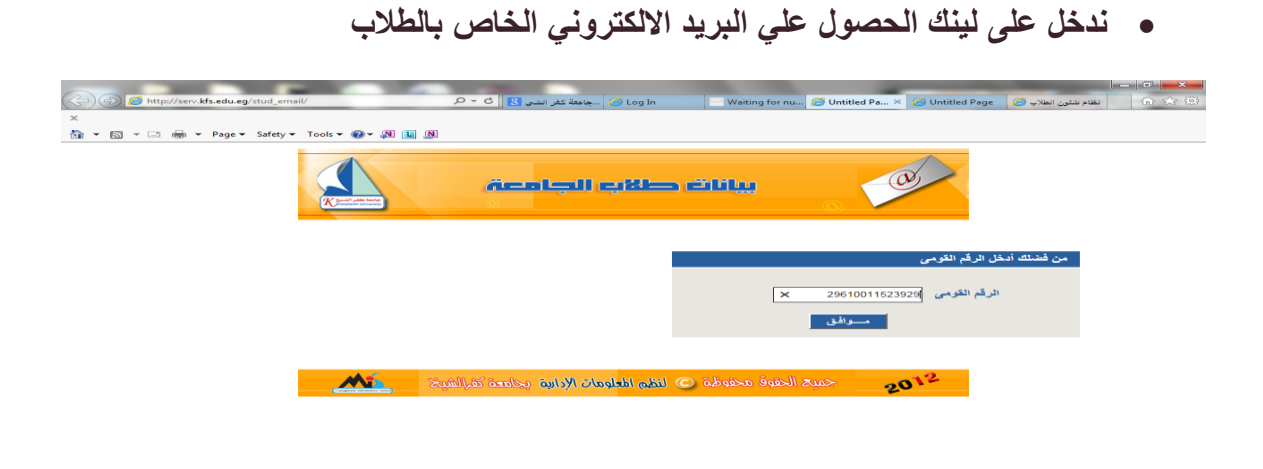

 $\frac{100\%}{100\%}$  = EN  $\leftarrow$   $\leftarrow$  F  $\leftarrow$  (4)  $\frac{03(45 \#)}{100\%}$ **3 C HODDO B** V B M B B 4

**وندخل الرقم القومى للطالب**

**سوف يظهر لنا االيميل الخاص بالجامعة وكذلك الرقم االكاديمى والباسوورد**